#### Python String Formatting

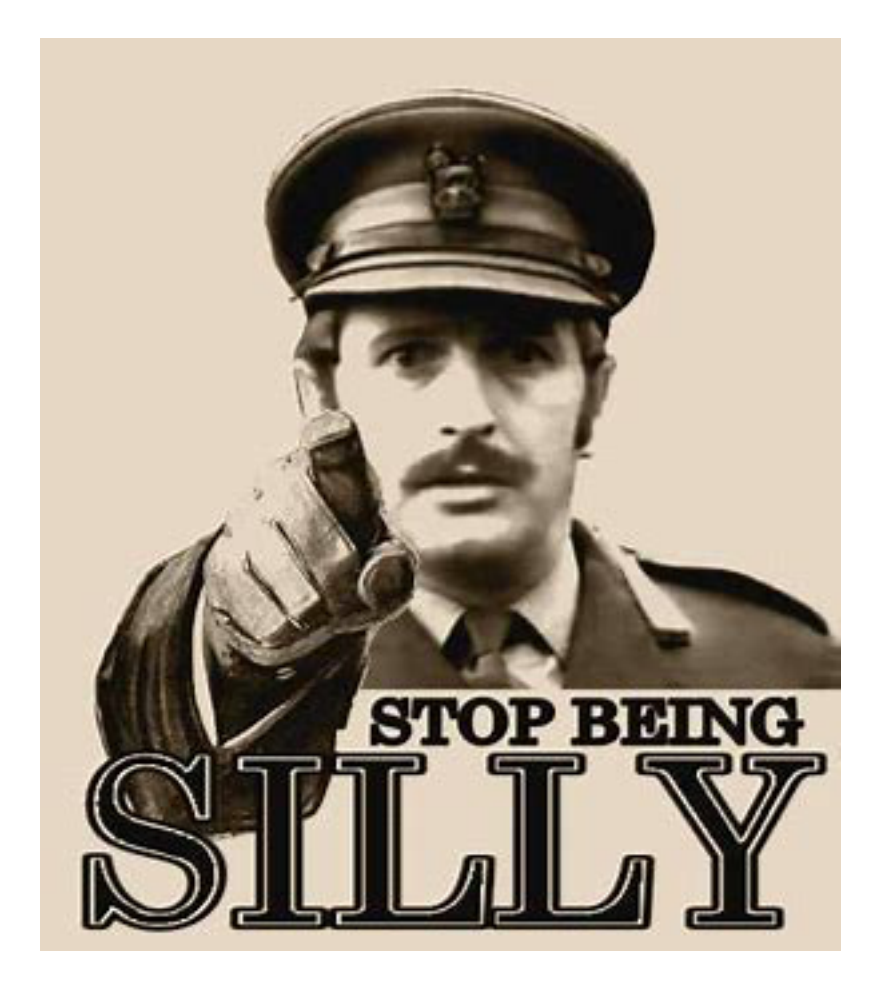

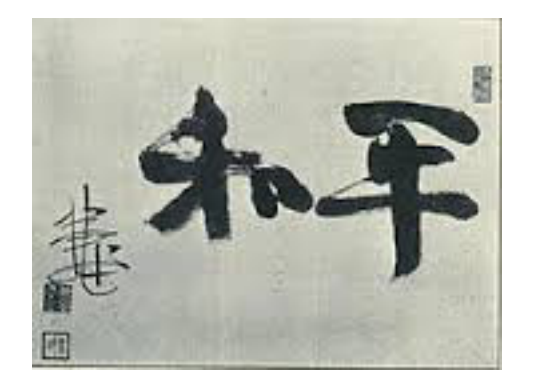

- We really need to learn how to format strings
	- Python has made several attempts before settling on an efficient syntax.
		- You can find information on the previous solutions on the net.
	- Use the format function
		- Distinguish between the **blueprint**
		- and the **string to be formatted**
		- Result is the formatted string.

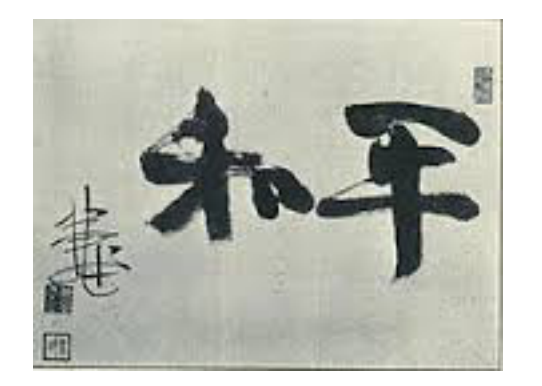

- Blueprint string
	- Uses { } to denote places for variables

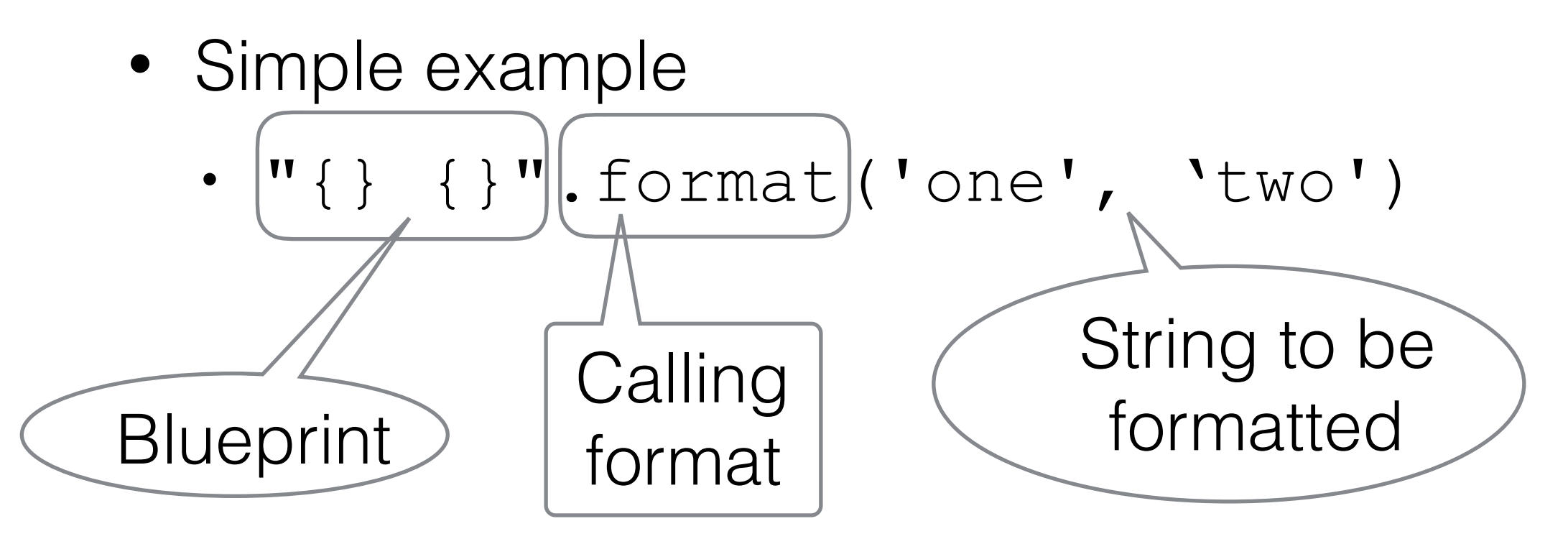

• Result 'one two'

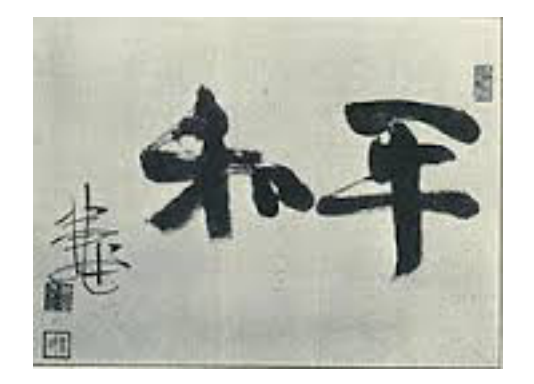

- Inside the brackets, we can put indices to select variables
	- 0 means first variable, 1 second, ...
	- Can reuse variables

```
>>> "\{0\}, \{0\}, \{1\}, just \{0\}".format("great", "extraordinary")
'great, great, extraordinary, just great'
```
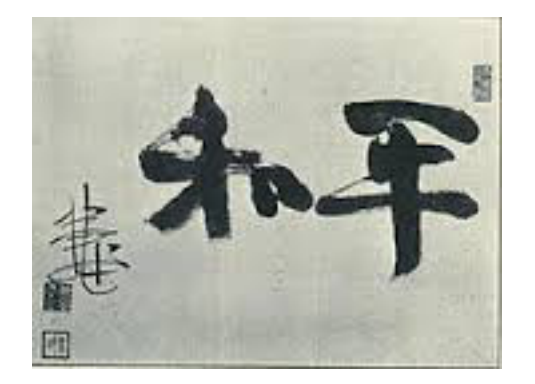

- Additional formatting inside the bracket after a colon
- Can assign the number of characters to print out

```
>>> "{0:10}, {1:10}, {0:10}".format("funny", "nuts")
'funny, nuts, funny
```
• Default alignment is to the left

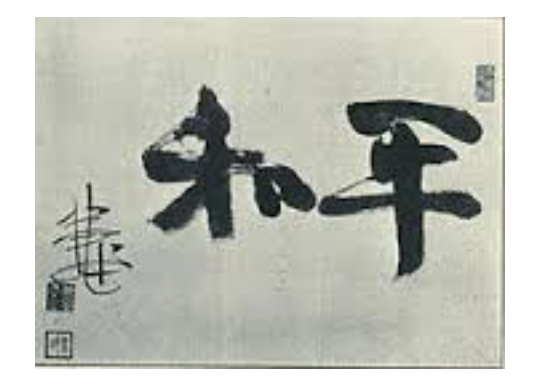

- Use  $\wedge$  to center
- Use < to left-align
- Use > to right-align

```
>>> "\{0:10\} | \{1:^10\} | \{0:>10\} ". format ("sheep", "wolf")<br>'sheep | wolf | sheep'
```
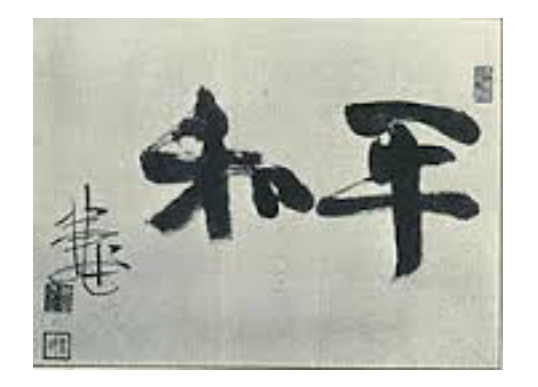

- Numbers are handled without specifying format instructions. >>> "{} divided by {} is {} modulo {}".format(143, 29, 143//29, 143%29) '143 divided by 29 is 4 modulo 27'
- Or we can insist on special types
	- Use s for string
	- Use d for decimal
	- Use f for floating point
	- Use e for floating point in exponential notation

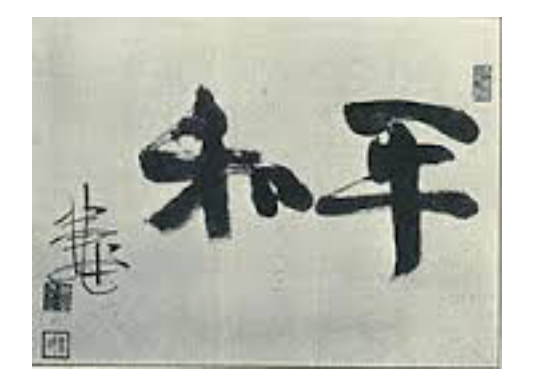

- By specifying "f" we ask for floating point format
- By specifying "e" we ask for scientific format

```
>> "\{0:f\}, \{0:e\}".format(3.141)
'3.141000, 3.141000e+00'
```
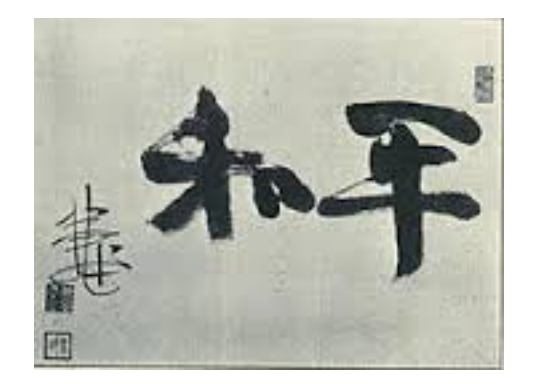

- Padding
	- If the variable needs more space to print out, it will be provided automatically

>>> "{:10s}".format("Pneumonoultramicroscopicsilicovolcanoconiosis") 'Pneumonoultramicroscopicsilicovolcanoconiosis'

• This is actually the longest officially recognized word in English

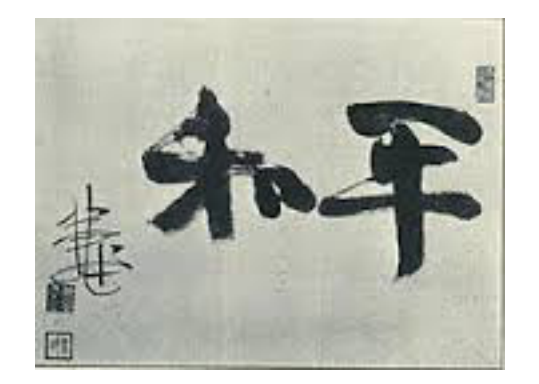

- Padding:
	- On the reverse, we can give the number of significant digits after a period

```
>>> "{:8.2f}".format(3.141592653589793238462643383279502884197169399375105
82097494459230781640628620899862803482534211706798214808651328230664709384
4609550582231725359408128481)
     3.14'
```
- We only want to keep two decimal digits after the period
- But use a total of 8 spaces for the number.

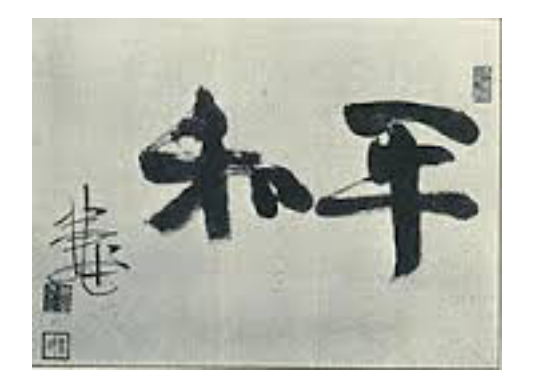

# *FRAFIFRERE* Formatting Strings

- Escaping curly brackets:
	- If we want to write strings with format containing the curly brackets "{" and "}", we just have to write "{{" and "}}"

```
>>> "{{ {}, {} }}".format(3, 4)<br>'{ 3, 4 }'
```
• A single bracket is a placeholder, a double curly bracket is a single one in the resulting string.

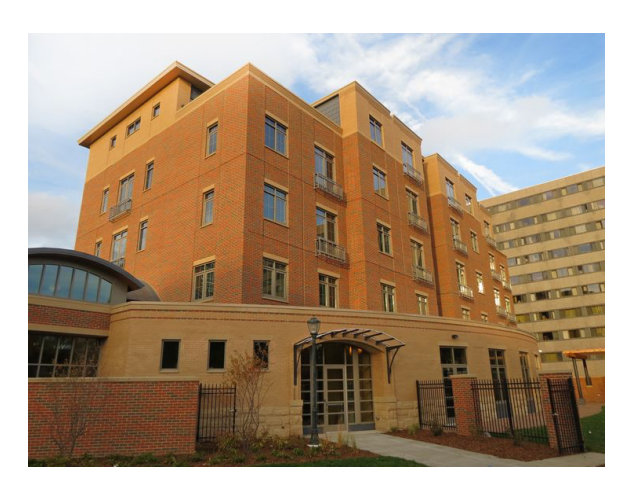

### Application: Pretty Printing

- Develop a mortgage payment plan
	- Accountants have formulae for that, but it is fun to do it directly
	- Assume you take out a loan of L\$ dollars
		- The loan is financed at a rate of r% annually
		- Interest is paid monthly, i.e. at a rate of r/12%
	- Each month you make a repayment
		- Part of the repayment is to pay the interest
		- The remainder pays down the debt

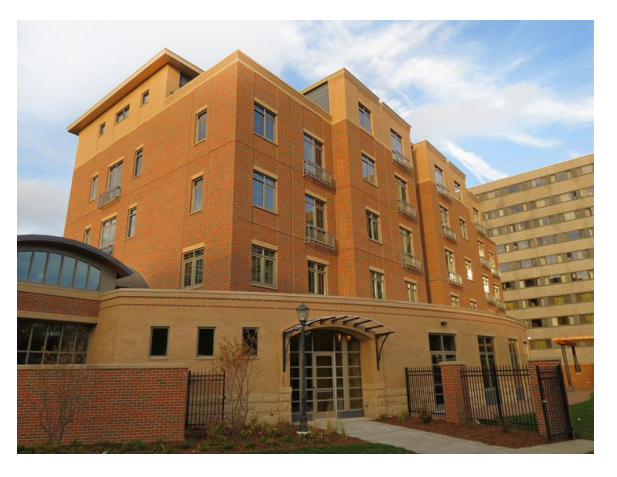

- Use a while-loop
	- Condition is that there is still an outstanding debt
	- Adjust outstanding debt
	- Count the number of payments
- Need to initialize values

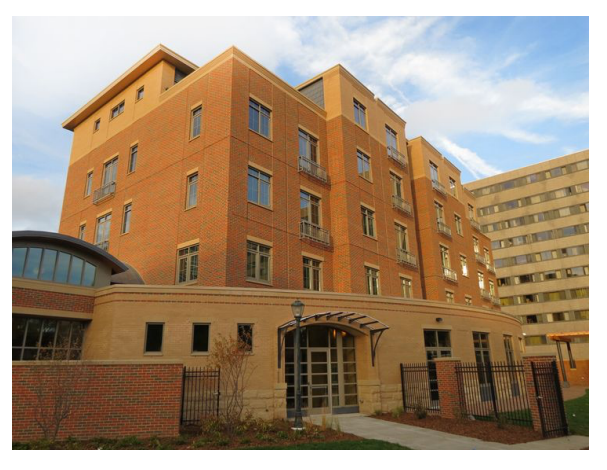

- We need values for:
	- Monthly Rate (interest in percent)/1200
	- Principal
	- Repayment
- Get those from the user
	- A true application would contain code that checks whether these numbers make sense.

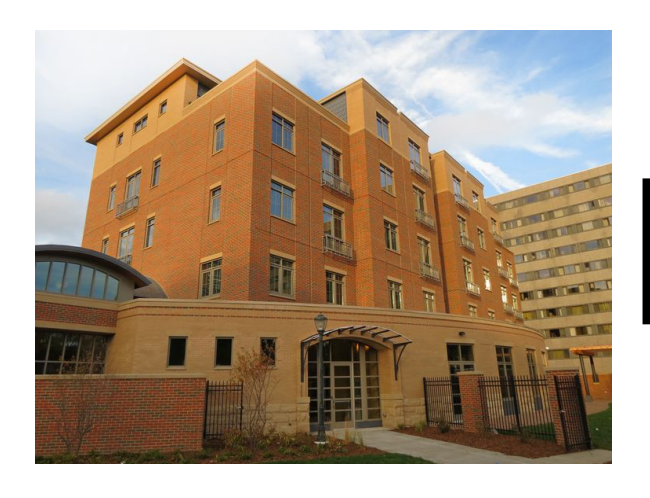

```
• Initialization
```

```
princ = float(input('What is the principal''))rate = float(input("What is the interest rate (in percents)? "))/1200
print("Your minimum rate is ", rate*princ) 
paym = float(input("What is the monthly payment? "))
month = 0
```
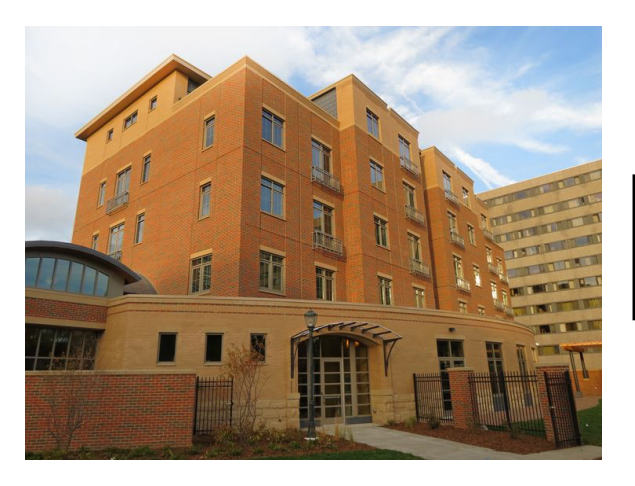

• We continue until we paid down the principal to zero

while princ > 0:

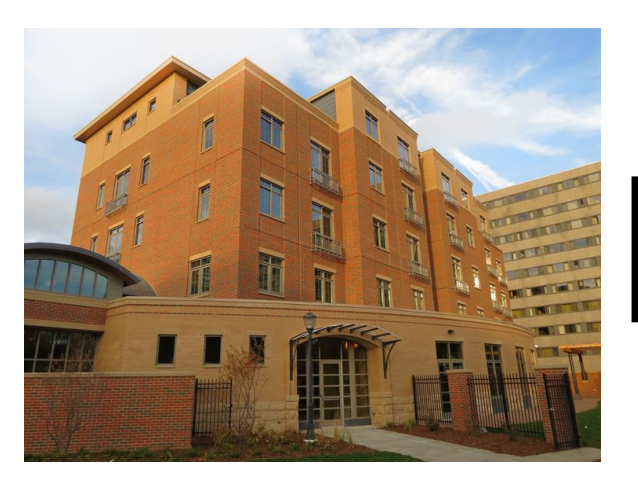

- Update the situation in the while loop
- Last payment does not need to be full, so we calculate it

```
intpaired = <i>princ*rate</i>princ = princ + princ*rate - paym 
if princ < 0: 
      lastpayment = paym + prize princ = 0 
month += 1
```
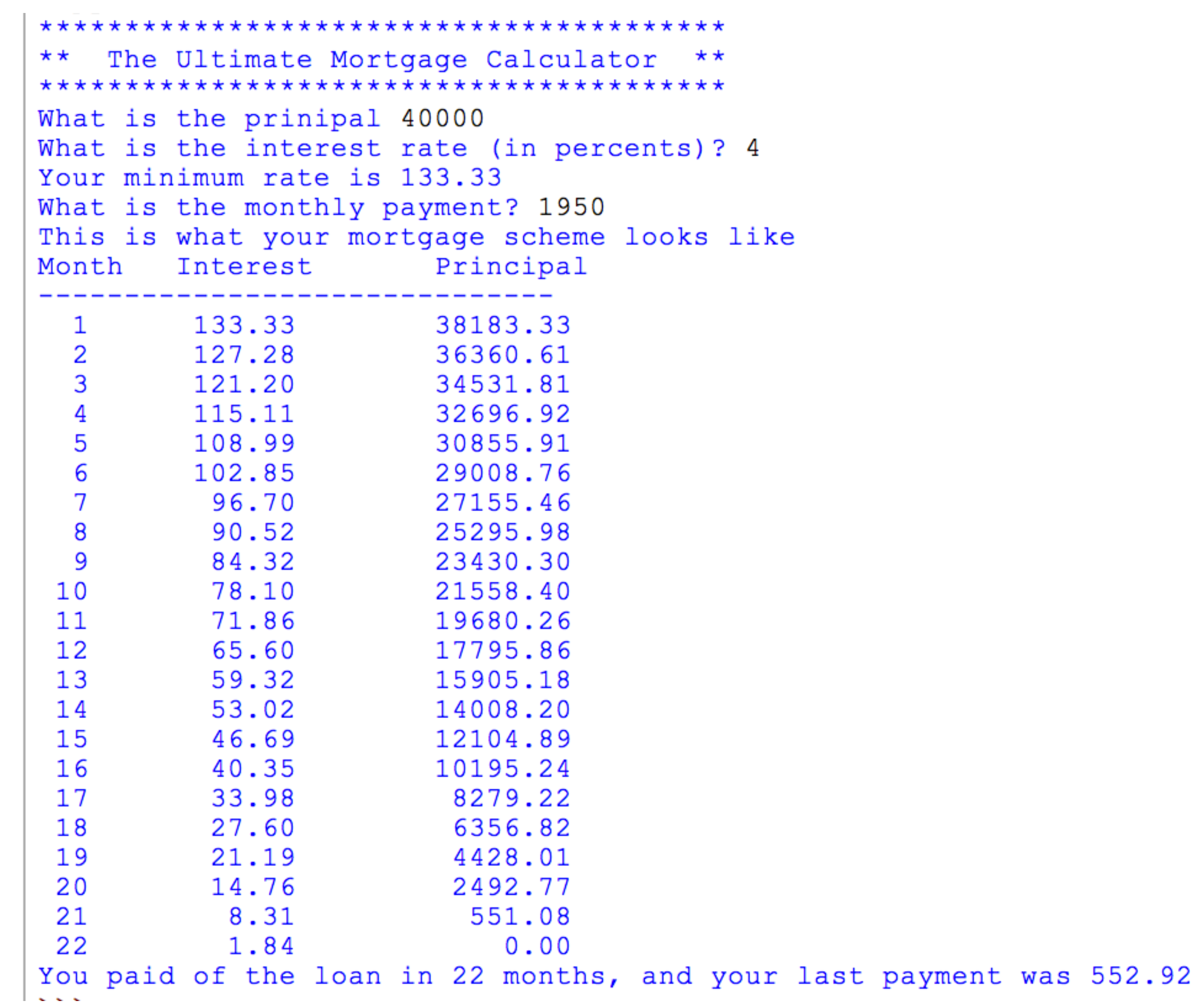

- Format Strings revisited:
	- Format string blueprint
	- Uses { } to denote spots where variables get inserted

- Syntax
	- ${a:^{\wedge}10.3f}$ 
		- $\bullet$  a the number of the variable
			- Can be left out
		- : what follows is the formatting instruction
		- 10 number of spaces for the variable
		- . what follows is the precision
		- 3 precision
		- f print in floating point format

- If the variable is larger than the space given:
	- Full value is printed out
	- Alignment by default is
		- left  $(<)$  for strings
		- right (>) for numbers

- Task:
	- A program that gives a table for the log and the exponential function between 1 and 10
	- Hint:  $x=1+i/10$

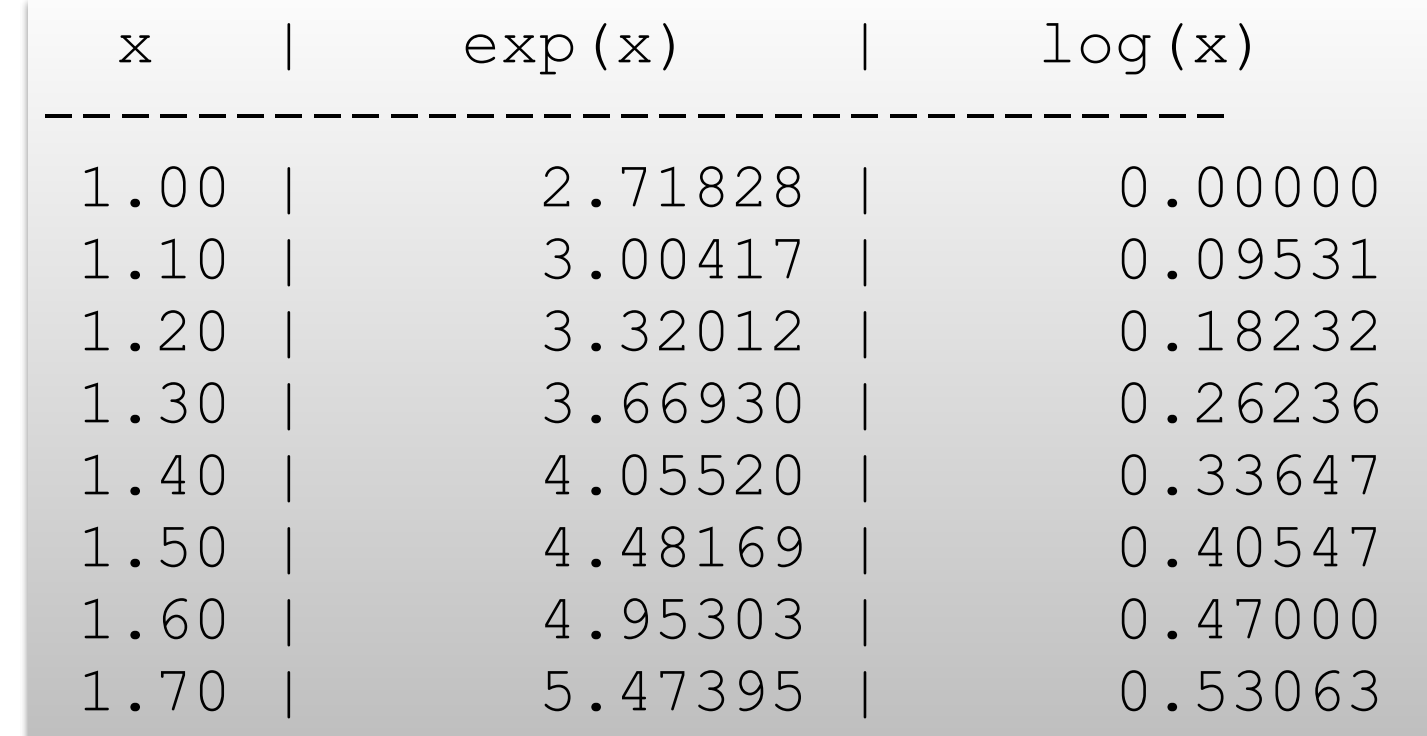